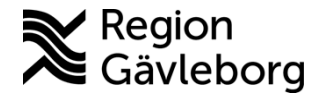

**Upprättare:** Josefine E Sundberg **Fastställare:** Anna Heydecke

# **Strep A med OSOM, Patientnära analyser – Hälso- och sjukvård Region Gävleborg**

### **Innehåll**

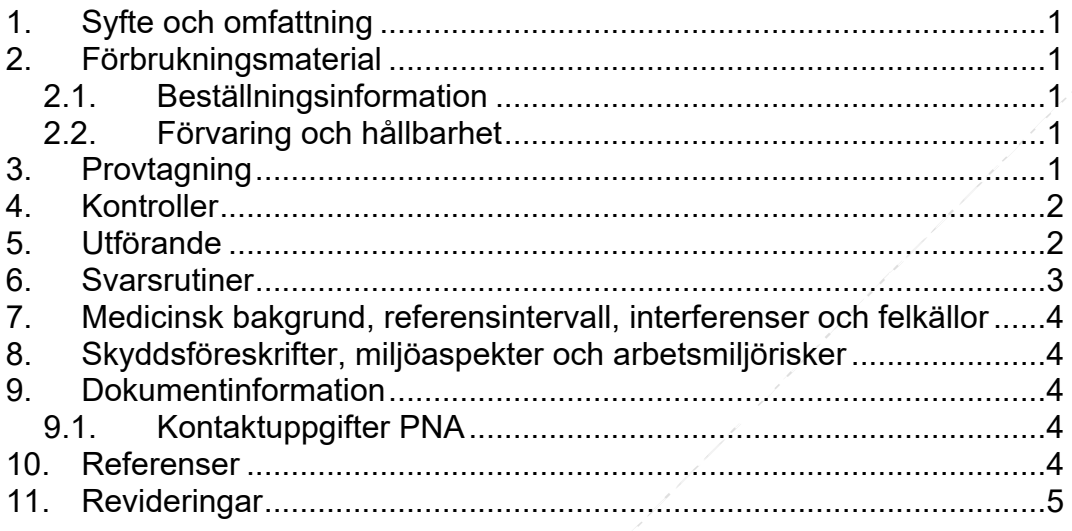

## <span id="page-0-0"></span>**1. Syfte och omfattning**

Metodbeskrivning för utförande av Strep A snabbtest. Dokumentet är framtaget för användare av patientnära analyser inom Region Gävleborg.

## <span id="page-0-1"></span>**2. Förbrukningsmaterial**

### <span id="page-0-2"></span>**2.1. Beställningsinformation**

OSOM® Strep A Test beställs i inköpssystemet proceedo, artikelnummer 220380**.** Kitet innehåller material för 50 tester.

## <span id="page-0-3"></span>**2.2. Förvaring och hållbarhet**

Förvaras i rumstemperatur. Se förpackningens utgångsdatum för hållbarhet.

# <span id="page-0-4"></span>**3. Provtagning**

Svalgsekret.

<span id="page-0-5"></span>Pressa kittets medföljande provtagningspinne mot vardera tonsillen. Undvik att komma åt tänder, tandkött, tunga eller kinder.

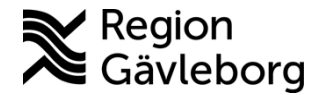

# **Metodbeskrivning** 2(4)

**Dokumentnamn:** Strep A med OSOM, Patientnära analyser – Hälso- och sjukvård Region Gävleborg

**Dokument ID:** 09-804459 **Giltigt t.o.m.:** 2024-12-28

**Revisionsnr:** 1

## **4. Kontroller**

#### Intern kontroll

Analysera kontroller när en ny förpackning öppnas.

Följ anvisningarna för att tillsätta reagens till röret (se utförande punkt 2 och 3).

Blanda vätskorna genom att försiktigt snurra extraktionsröret.

Tillsätt 1 droppe positiv eller negativ kontroll till röret.

Placera en ren svabb i extraktionsröret och rör runt med svabben i lösningen

genom att rotera den 10 gånger. Låt svabben ligga i extraktionsröret i 1 minut.

Pressa ut all vätska från svabbhuvudet genom att rulla svabben mot

extraktionsrörets insida och klämma ihop röret medan svabben dras bort. Kassera svabben.

Fortsätt enligt punkt 6 under utförande.

### Extern kontroll

Analysera kontroller från Equalis ankomstdagen.<br>Följ instruktionerna som medföljer.<br>Rapportera in svaret till Equalis online. Följ instruktionerna som medföljer. Rapportera in svaret till Equalis online.

## <span id="page-1-0"></span>**5. Utförande**

- 1. Placera ett ID-märkt extraktionsrör i hållaren.
- 2. Håll flaskan med reagens 1 (rosa) upprätt och tillsätt **3 hela droppar** till extraktionsröret.
- 3. Håll flaskan med reagens 2 (färglös) upprätt och tillsätt **3 hela droppar** till extraktionsröret. Blanda lösningen försiktigt genom att försiktigt snurra extraktionsröret. När reagensen blandas ändrar lösningen färg från rosa till ljusgul.
- 4. Tillsätt genast provet till extraktionsröret med gul lösning. Rör runt svabben med kraft mot rörets insida minst 10 gånger. Låt svabben stå i röret 1 minut.
- 5. Pressa ur all vätska från svabbhuvudet genom att bestämt klämma röret mellan fingret och tummen. Kassera svabben i tunna för smittorisk.
- 6. Ta ut testremsan ur påsen. Rör inte vid det vita området på remsan. Placera remsan upprätt i röret med pilarna pekandes mot provet.
- 7. Starta tiduret så snart testet påbörjas. Låt testremsan ligga kvar i extraktionsröret. Läs av resultatet **efter 5 minuter.**

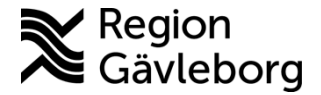

### **Metodbeskrivning** 3(4)

**Dokumentnamn:** Strep A med OSOM, Patientnära analyser – Hälso- och sjukvård Region Gävleborg

**Dokument ID:** 09-804459 **Giltigt t.o.m.:** 2024-12-28

**Revisionsnr:** 1

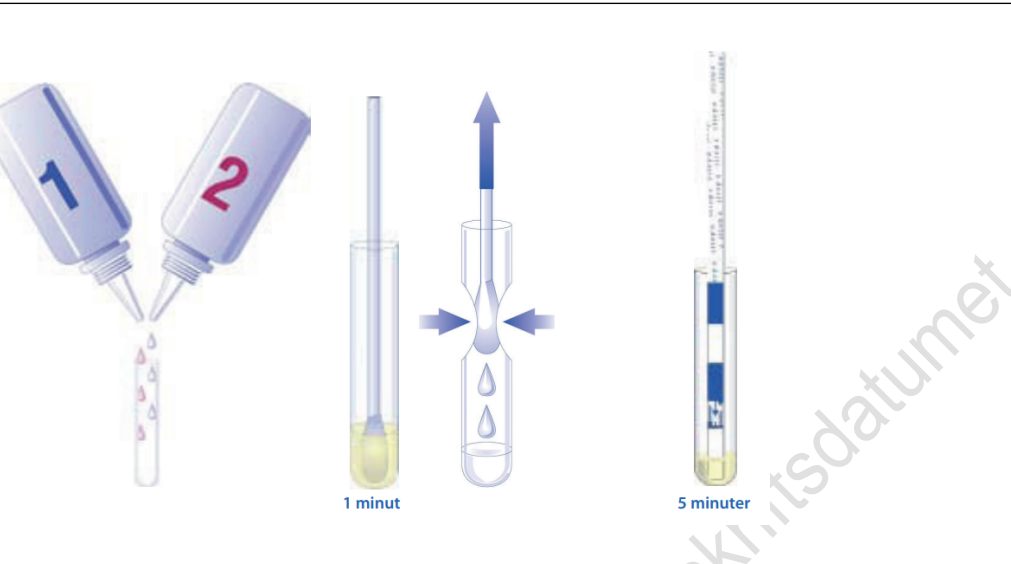

## <span id="page-2-0"></span>**6. Svarsrutiner**

#### Positivt resultat

En röd kontrollinje och en blå testlinje anger ett positivt resultat för bestämning av Streptokocker grupp A antigen.

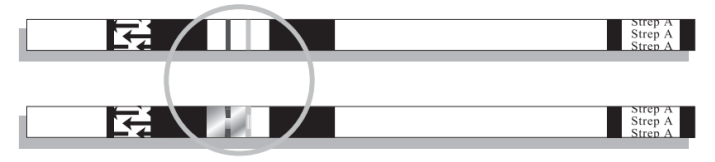

### Negativt resultat

En röd kontrollinje och men ingen blå testlinje anger att testet är negativ.

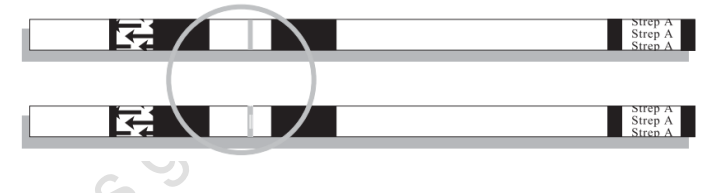

Ogiltigt resultat

Resultatet är ogiltigt om det efter 5 minuter inte syns någon röd kontrollinje. Om detta inträffar, gör om testet med ett nytt prov och ett nytt rör.

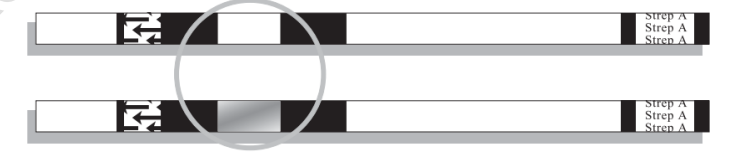

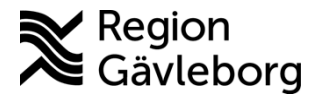

**Dokument ID:** 09-804459 **Giltigt t.o.m.:** 2024-12-28

**Revisionsnr:** 1

## <span id="page-3-0"></span>**7. Medicinsk bakgrund, referensintervall, interferenser och felkällor**

Grupp A Streptokocker är en av de viktigaste orsakerna till övre luftvägsinfektion. Tidig diagnos och behandling av grupp A faryngit har visat sig reducera symptom och svåra komplikationer. Bärarskap innebär färre bakterier i svalget och blir ofta<br>negativt i snabbtest varför odling i dessa fall bör utföras.<br>Referensintervall<br>Negativt negativt i snabbtest varför odling i dessa fall bör utföras.

**Referensintervall** 

Negativt

Interferens och felkällor

Överflödigt blod eller slem kan interferera med testets prestanda och kan ge ett falskt positivt resultat. Undvik att vidröra tunga, kind, tänder och eventuella blödande områden i munnen när provet tas.

## <span id="page-3-1"></span>**8. Skyddsföreskrifter, miljöaspekter och arbetsmiljörisker**

Endast för diagnostisk användning *in vitro.* Kontroller, reagens och patientprover hanteras som riskavfall. Reagens 2 innehåller en syra. Om lösningen kommer i kontakt med hud eller ögon, spola med stora mängder vatten.

## <span id="page-3-2"></span>**9. Dokumentinformation**

Dokumentet har tagits fram av Laboratoriemedicins PNA-team.

## <span id="page-3-3"></span>**9.1. Kontaktuppgifter PNA**

Hemsida: [Patientnära analyser - Region Gävleborg \(regiongavleborg.se\)](https://www.regiongavleborg.se/samverkanswebben/halsa-vard-tandvard/kunskapsstod-och-rutiner/diagnostik/laboratoriemedicin/patientnara-analyser/)

PNA-support: Ring 026-15 76 48 eller skicka mejl till [pna.lm@regiongavleborg.se](mailto:pna.lm@regiongavleborg.se) PNA-supporten är öppen vardagar kl. 8–16.

# <span id="page-3-4"></span>**10. Referenser**

Kitinsert till OSOM® Strep A Test.

## <span id="page-3-5"></span>**11. Revideringar**

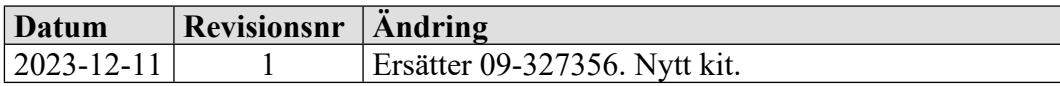